# Package 'r311'

July 16, 2024

<span id="page-0-0"></span>Type Package

Title Interface to the 'open311' Standard

Version 0.3.7

Maintainer Jonas Lieth <jonas.lieth@gesis.org>

Description Access and handle APIs that use the international 'open311' 'GeoReport v2' standard for civic issue tracking <[https://wiki.open311.org/GeoReport\\_v2/](https://wiki.open311.org/GeoReport_v2/)>. Retrieve civic service types and request data. Select and add available 'open311' endpoints and jurisdictions. Implicitly supports custom queries and 'open311' extensions. Requires a minimal number of hard dependencies while still allowing the integration in common R formats ('xml2', 'tibble', 'sf').

License MIT + file LICENSE

Encoding UTF-8

**Depends** R  $(>= 4.0.0)$ 

Imports utils, tools, curl, jsonlite

**Suggests** httptest2, testthat  $(>= 3.0.0)$ , knitr, tibble, sf, xml2, xmlconvert, rmarkdown

RoxygenNote 7.3.1

VignetteBuilder knitr

Config/testthat/edition 3

URL <https://github.com/jslth/r311>, <https://jslth.github.io/r311/>,

<https://github.com/JsLth/r311>

BugReports <https://github.com/JsLth/r311/issues>

NeedsCompilation no

Author Jonas Lieth [aut, cre, cph]

Repository CRAN

Date/Publication 2024-07-16 21:20:02 UTC

## <span id="page-1-0"></span>**Contents**

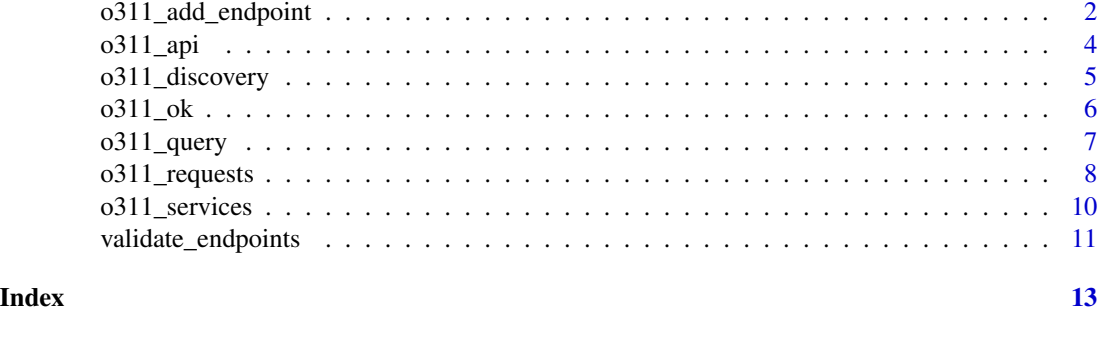

<span id="page-1-2"></span>o311\_add\_endpoint *Endpoints*

#### <span id="page-1-1"></span>Description

Modify and examine defined open311 endpoints. o311\_endpoints() retrieves a list of endpoints including additional information. o311\_add\_endpoint adds to this list to define a new endpoint that can be used for queries. o311\_reset\_endpoints restores the initial state of the endpoints list.

#### Usage

```
o311_add_endpoint(
  name,
  root,
  jurisdiction = NULL,
  key = FALSE,
  pagination = FALSE,
  limit = NULL,
  json = TRUE,dialect = NULL
)
o311_reset_endpoints()
```
o311\_endpoints(...)

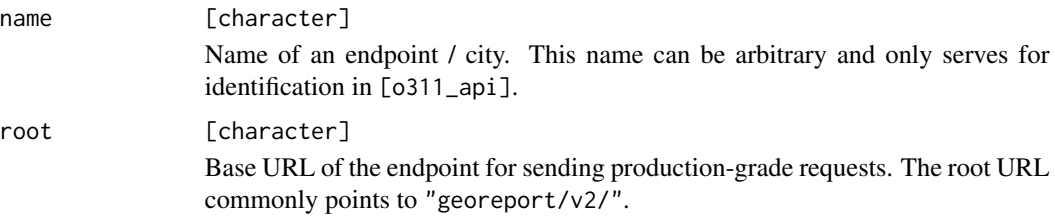

<span id="page-2-0"></span>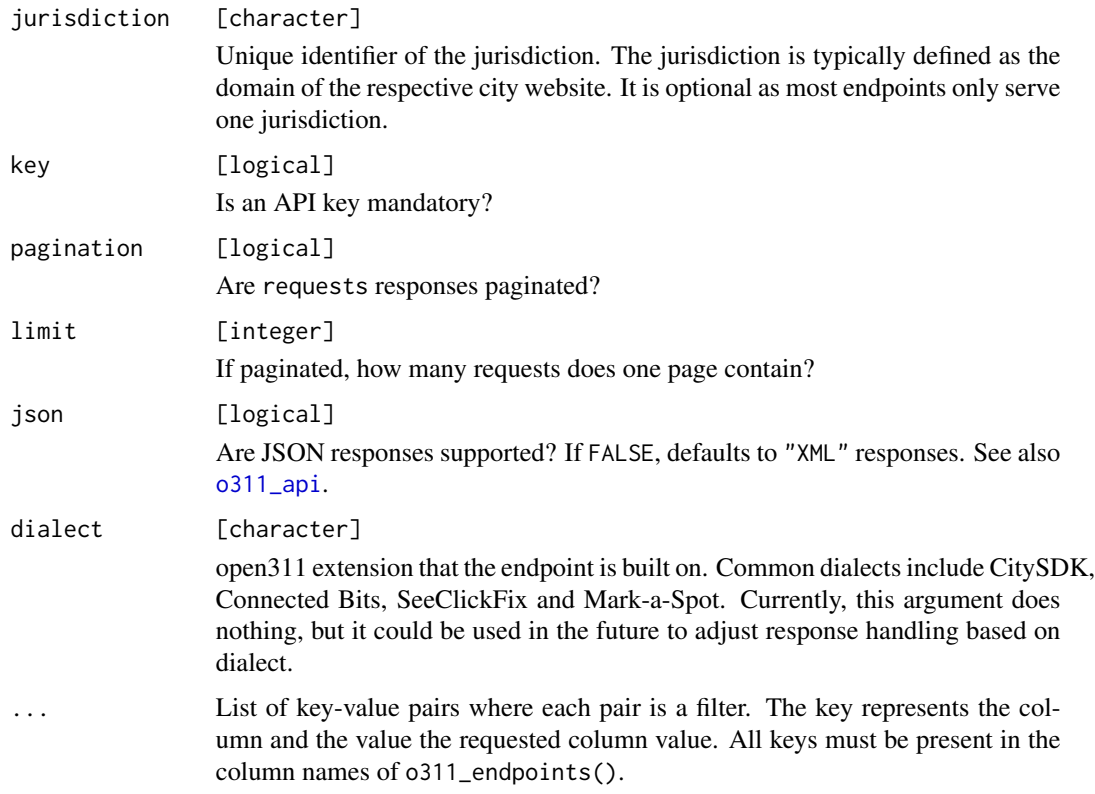

#### Details

o311\_endpoints() returns a static list defined in the package installation directory. This list contains a limited number of endpoints that were proven to work at the time of package development. It does not include newer/smaller/less known endpoints or test APIs. These can be manually added using o311\_add\_endpoint.

#### Value

For  $o311$ <sub>endpoints, a dataframe containing all relevant information on an endpoint. For  $o311$ <sub>e</sub>ndpoint,</sub> the new endpoint, invisibly. o311\_reset\_endpoints returns NULL invisibly. If the new endpoint is a duplicate, NULL is returned invisibly.

#### Note

This function uses [R\\_user\\_dir](#page-0-0) to persistently store custom endpoints data between sessions. To set a different directory, you may use options("o311\_user\_dir"). To clean up, run o311\_reset\_endpoints() which deletes the package-specific user directory and defaults back to system.file("endpoints.json", package = "r311").

#### See Also

[o311\\_api](#page-3-1)

#### Examples

```
# read default endpoints
o311_endpoints()
# get all endpoints powered by Connected Bits
o311_endpoints(dialect = "Connected Bits")
# add a new endpoint
o311_add_endpoint(name = "test", root = "test.org/georeport/v2")
# read new endpoints
o311_endpoints()
# reset endpoints back to default
o311_reset_endpoints()
```
<span id="page-3-1"></span>o311\_api *Select an open311 API*

#### Description

Select an open311 API and attach it to the active session. An open311 API is an implementation of the open311 standard. It consists of an endpoint name (e.g. a city), a root URL, and a jurisdiction ID. To unambiguously identify an API, you can provide an endpoint, a jurisdiction ID, or both. The input is matched with [o311\\_endpoints](#page-1-1) to select an API. The selected API is available to other o311\_\* functions until the session is terminated or until it is overwritten.

#### Usage

```
o311_api(
  endpoint = NULL,jurisdiction = NULL,
  key = NULL,
  format = c("json", "xml"))
```
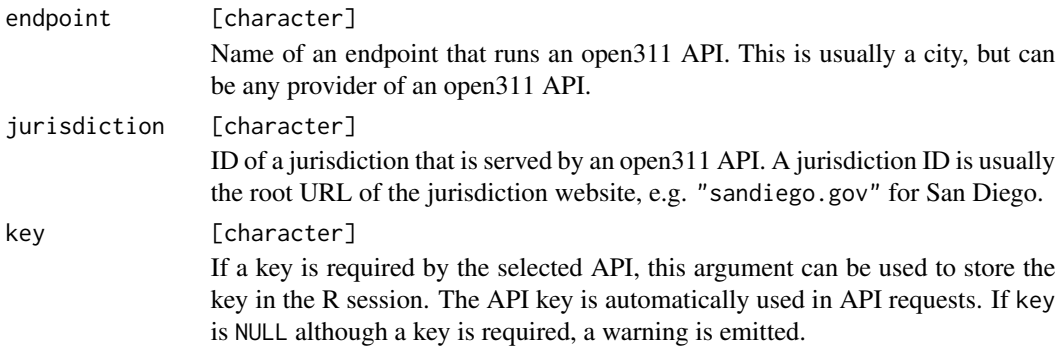

<span id="page-3-0"></span>

<span id="page-4-0"></span>format [character] Response format. Must be one of "json" or "xml". Defaults to "json" because simplification is more difficult and unsafe for xml2 objects. It is advisable to use "json" whenever possible and applicable. Additionally, "xml" requires the xml2 package for queries and the xmlconvert package for simplification.

#### Details

In theory, several jurisdictions can exist for a single endpoints, e.g. if a region serves multiple jurisdictions. Similarly, multiple endpoints can exist for a single jurisdiction, e.g. if a provider has set up both production and test endpoints for a jurisdictions. Providing both endpoint and jurisdiction is thus the most safe way to identify an API.

By default, only a handful of endpoints are supported. For a list of currently supported endpoints, run [o311\\_endpoints](#page-1-1). You can add non-default endpoints using [o311\\_add\\_endpoint](#page-1-2).

#### Value

A list containing the most important information on a given jurisdiction, invisibly. This list is attached to the session and can be retrieved by calling o311\_api() without arguments. Passing no arguments returns the currently attached API object.

#### See Also

[o311\\_requests](#page-7-1), [o311\\_request](#page-7-2), [o311\\_services](#page-9-1)

#### Examples

# cities are matched using regex o311\_api("Cologne")

# passing a jurisdiction is more explicit o311\_api(jurisdiction = "stadt-koeln.de")

# calls without arguments return the current API o311\_api()

o311\_discovery *API discovery*

#### Description

Retrieve discovery information about the mounted endpoint.

#### Usage

o311\_discovery()

#### <span id="page-5-0"></span>Value

A list containing details on the given open311 API.

#### Examples

```
o311_api("zurich")
if (o311_ok()) {
  o311_discovery()
}
```
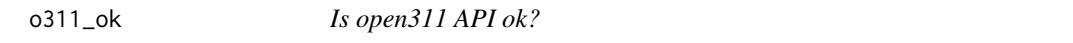

#### Description

Checks whether an open311 API mounted by [o311\\_api](#page-3-1) is reachable and returns a valid requests response.

#### Usage

o311\_ok(error = FALSE)

#### **Arguments**

error [logical] Whether to return a logical or the error message describing why the API is not ok.

#### Value

A logical describing whether the API is reachable or not. If error = TRUE, returns the corresponding error object if one occurs.

#### Examples

```
# check if Bonn API is reachable
o311_api("Bonn")
o311_ok()
# check if Helsinki API is reachable - fails
o311_add_endpoint(
  name = "Helsinki",
  root = "asiointi.hel.fi/palautews/rest/v1/"
)
o311_api("Helsinki")
o311_ok()
```
#### <span id="page-6-0"></span>o311\_query 7

```
# return error message
try(o311_ok(error = TRUE))
# reset endpoints database
o311_reset_endpoints()
```
#### o311\_query *Query an open311 endpoint*

#### Description

Low-level function to perform a generic request to the API currently attached by o311\_api. Some open311 implementations support unique operations that are not included in the official documentation. This function can be used to access these URL paths.

#### Usage

o311\_query(path, ..., simplify = TRUE)

#### Arguments

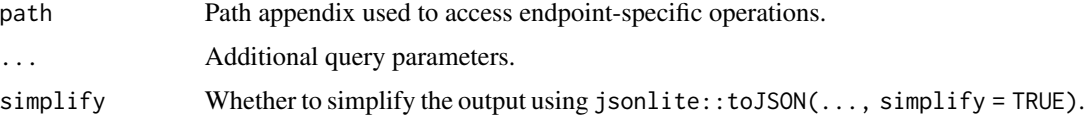

#### Details

You can set options(r311\_echo = TRUE) to display all requests sent using o311\_query.

#### Value

The parsed query output, either as a list or dataframe.

#### Examples

```
o311_api("rostock")
```

```
# manually query discovery
o311_query(path = "discovery", simplify = FALSE)
# query a custom path defined by the Klarschiff API
```

```
o311_query(path = "areas")
```
<span id="page-7-1"></span><span id="page-7-0"></span>

#### <span id="page-7-2"></span>Description

Get civic service request data from a registered open311 endpoint. o311\_request queries a single service request by ID. o311\_requests queries a single page of service requests. o311\_request\_all tries to iterate through all pages of an endpoint to return a complete dataset of service requests.

#### Usage

```
o311_requests(
  service_code = NULL,
  start_date = NULL,
  end_date = NULL,
  status = NULL,
 page = NULL,
  ...
)
o311_request(service_request_id, ...)
o311_request_all(
  service_code = NULL,
  start_date = NULL,
  end_date = NULL,
  status = NULL,
  ...,
  max_pages = Inf,progress = TRUE
)
```
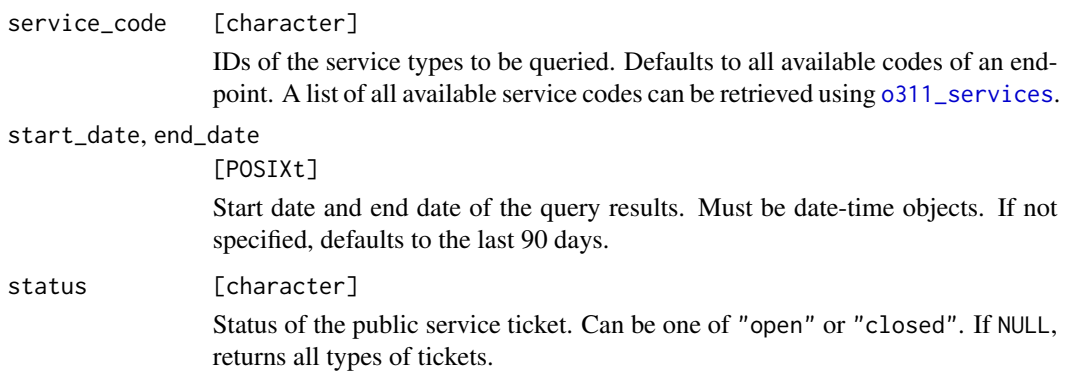

<span id="page-8-0"></span>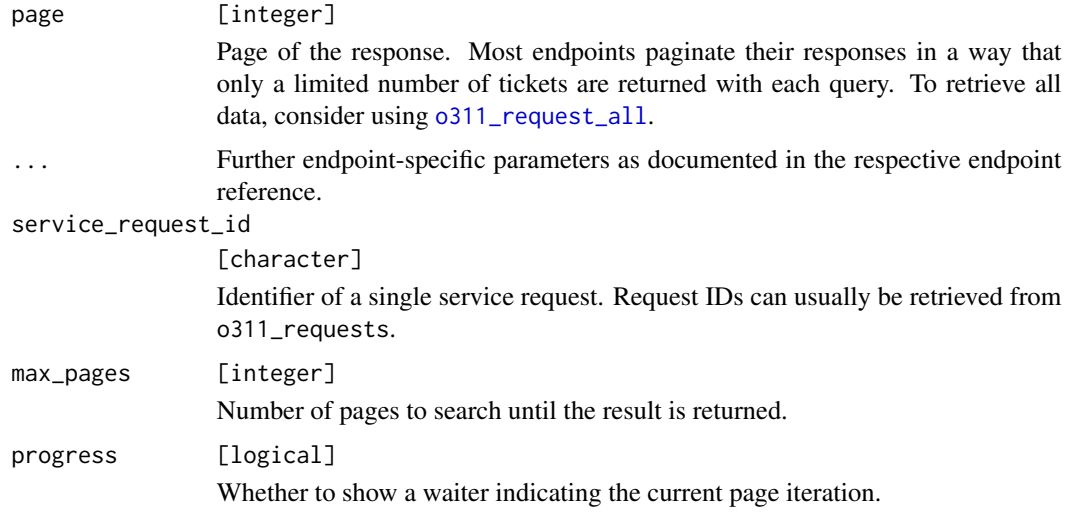

#### Details

o311\_request\_all applies a number of checks to determine when to stop searching. First, many endpoints return an error if the last page is exceeded. Thus, if the last page request failed, break. Second, if exceeding the pagination limit does not return an error, the response is compared with the previous response. If identical, the response is discarded and all previous responses returned. Finally, if the page exceeds max\_pages, the responses up to this point are returned.

open311 leaves space for endpoints to implement their own request parameters. These parameters can be provided using dot arguments. These arguments are not validated or pre-processed. Datetime objects must be formatted according to the [w3c](https://www.w3.org/TR/NOTE-datetime) standard. Some more common parameters include:

- q: Perform a text search across all requests.
- update\_after/updated\_before: Limit request according to request update dates.
- per\_page: Specifiy the maximum number of requests per page.
- extensions: Adds a nested attribute "extended\_attributes" to the response.
- long/lat/radius: Searches for requests in a fixed radius around a coordinate.

As dot arguments deviate from the open311 standard, they are not guaranteed to be available for every endpoint and might be removed without further notice. Refer to the endpoint docs to learn more about custom parameters (o311\_endpoints()\$docs).

#### Value

A dataframe containing data on civic service requests. The dataframe can contain varying columns depending on the open311 implementation.

#### See Also

[o311\\_api](#page-3-1)

#### Examples

```
o311_api("zurich")
if (o311_ok()) {
  # retrieve requests from the last two days
  now <- Sys.time()
  two_days <- 60 * 60 * 24 * 2o311_requests(end_date = now, start_date = now - two_days)
  # retrieve only open tickets
  tickets <- o311_requests(status = "open")
  # request the first ticket of the previous response
  rid <- as.character(tickets$service_request_id[1])
  o311_request(rid)
  if (interactive()) {
    # request all data
   o311_request_all()
  }
  # request data of the first 5 pages
  o311_request_all(max_pages = 5)
}
```

```
o311_services Get service list
```
#### Description

Get a list of available services. Services are unique to the endpoint / city and thus require an attached jurisdiction using [o311\\_api](#page-3-1).

#### Usage

```
o311_services(...)
o311_service(service_code, ...)
```
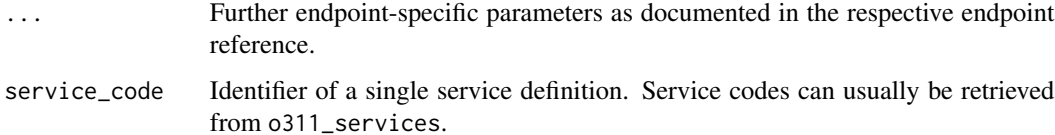

<span id="page-9-0"></span>

<span id="page-10-0"></span>validate\_endpoints 11

### Value

A dataframe or list containing information about each service.

#### Examples

```
# set up a jurisdiction
o311_api("san francisco")
if (o311_ok()) {
  # get a list of all services
  services <- o311_services()
  # inspect a service code
  o311_service(services$service_code[1])
}
```
validate\_endpoints *Validate endpoints*

#### Description

Checks whether and which endpoints are correctly defined, reachable, and/or valid. Iterates through all endpoints defined in [o311\\_endpoints](#page-1-1) and returns their status along with a reason, if applicable.

#### Usage

```
validate_endpoints(
  idx = NULL,checks = c("discovery", "services", "requests"),
  methods = c("formal", "down", "valid")
\lambda
```
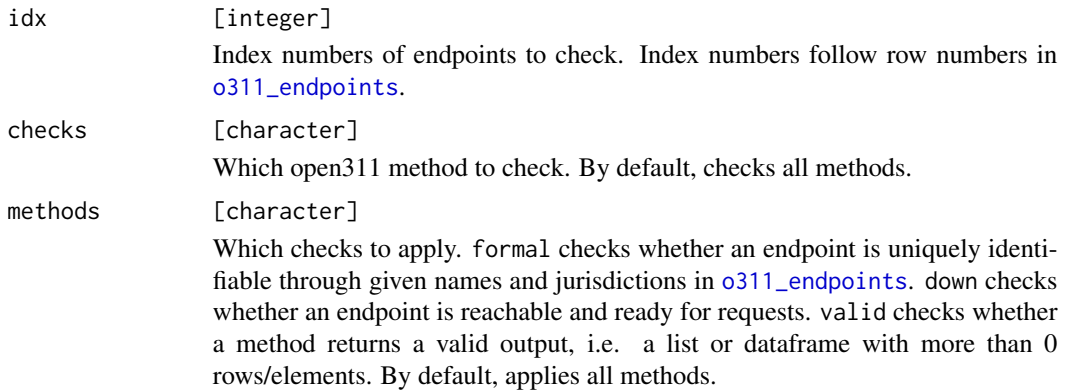

### Value

A dataframe containing the name of the endpoint, one to three columns on check results, and one to three columns on reasons if a check turned out to be negative.

#### Examples

```
# check the first three endpoints in o311_endpoints()
validate_endpoints(1:3)
```

```
# check only requests
validate_endpoints(1:3, checks = "requests")
```

```
# check only whether an endpoint is down
validate_endpoints(1:3, methods = "down")
```
# <span id="page-12-0"></span>Index

```
o311_add_endpoint, 2, 5
o311_api, 3, 4, 6, 9, 10
o311_discovery, 5
o311_endpoints, 4, 5, 11
o311_endpoints (o311_add_endpoint), 2
o311_ok, 6
o311_query, 7
o311_request, 5
o311_request (o311_requests), 8
o311_request_all, 9
o311_request_all (o311_requests), 8
o311_requests, 5, 8
o311_reset_endpoints
        (o311_add_endpoint), 2
o311_service (o311_services), 10
o311_services, 5, 8, 10
```
R\_user\_dir, *[3](#page-2-0)*

validate\_endpoints, [11](#page-10-0)